## **Issues**

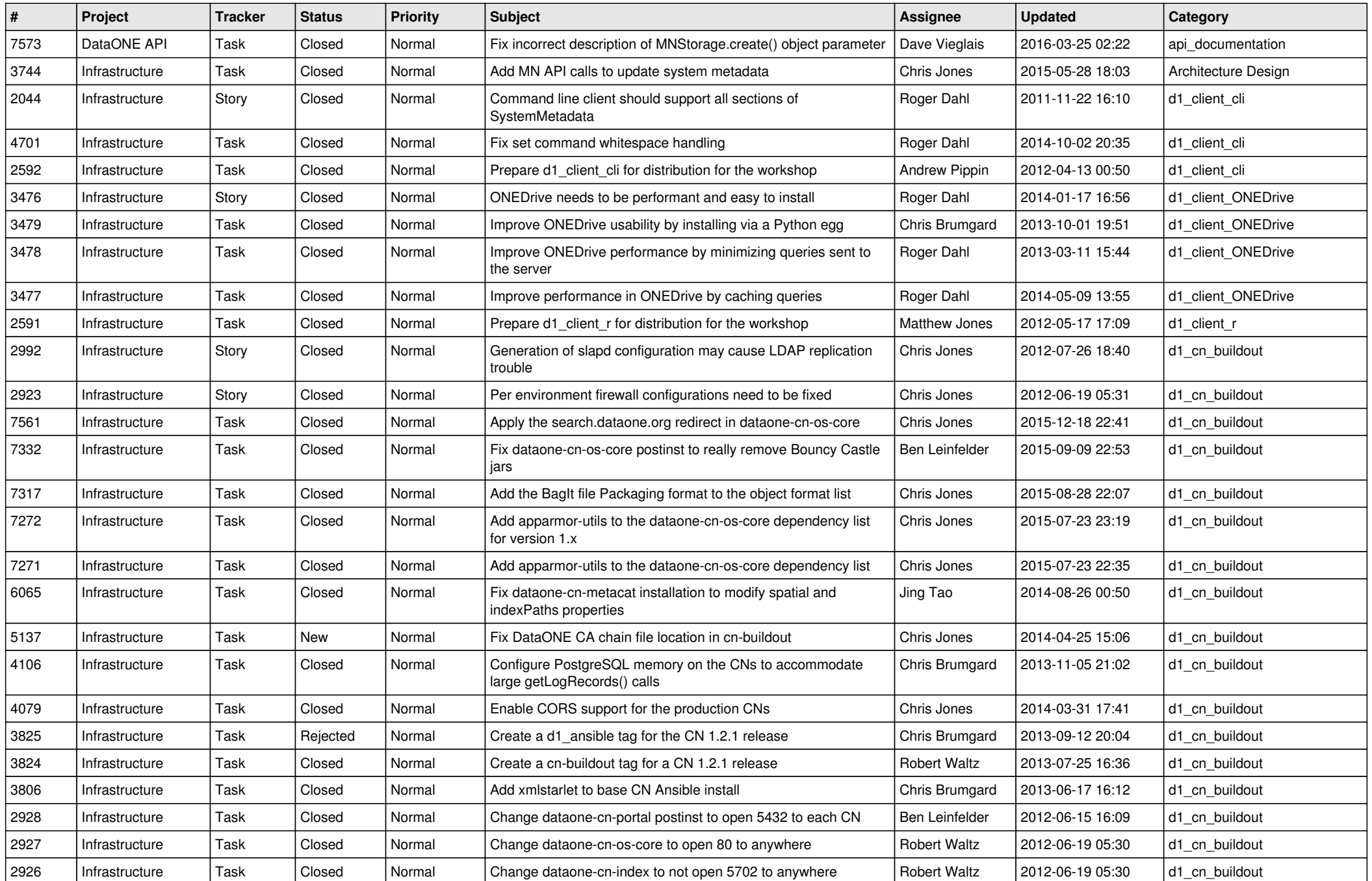

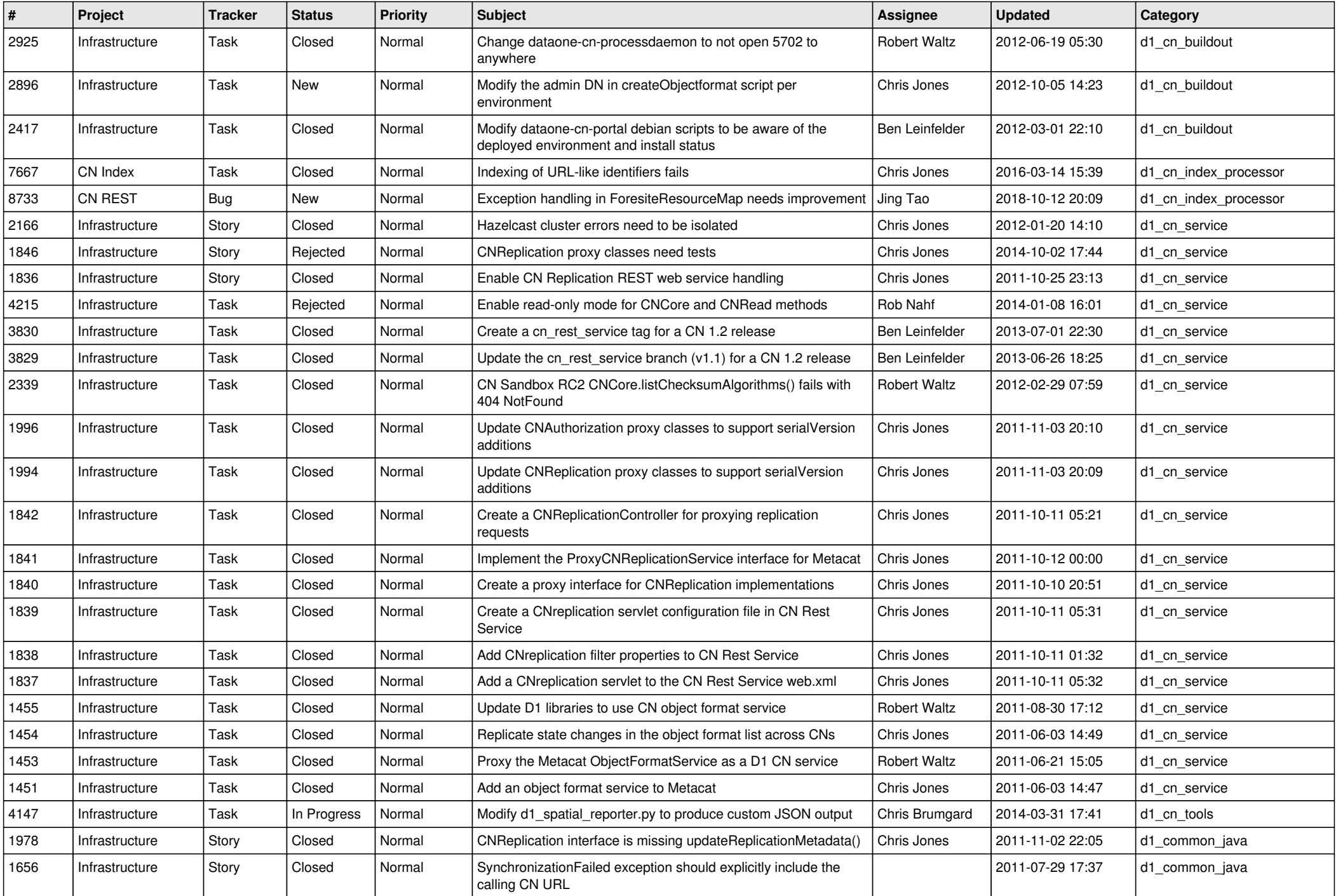

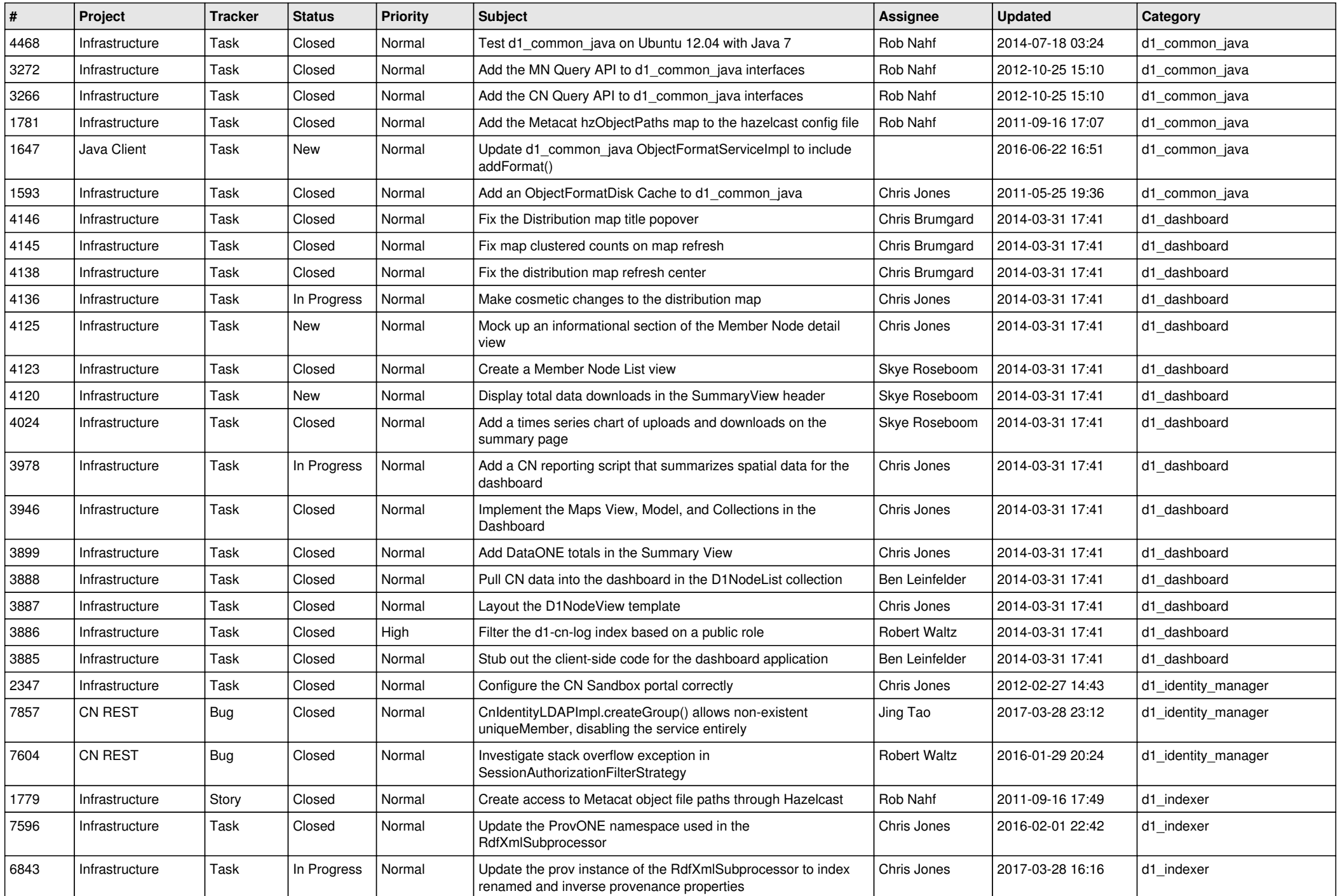

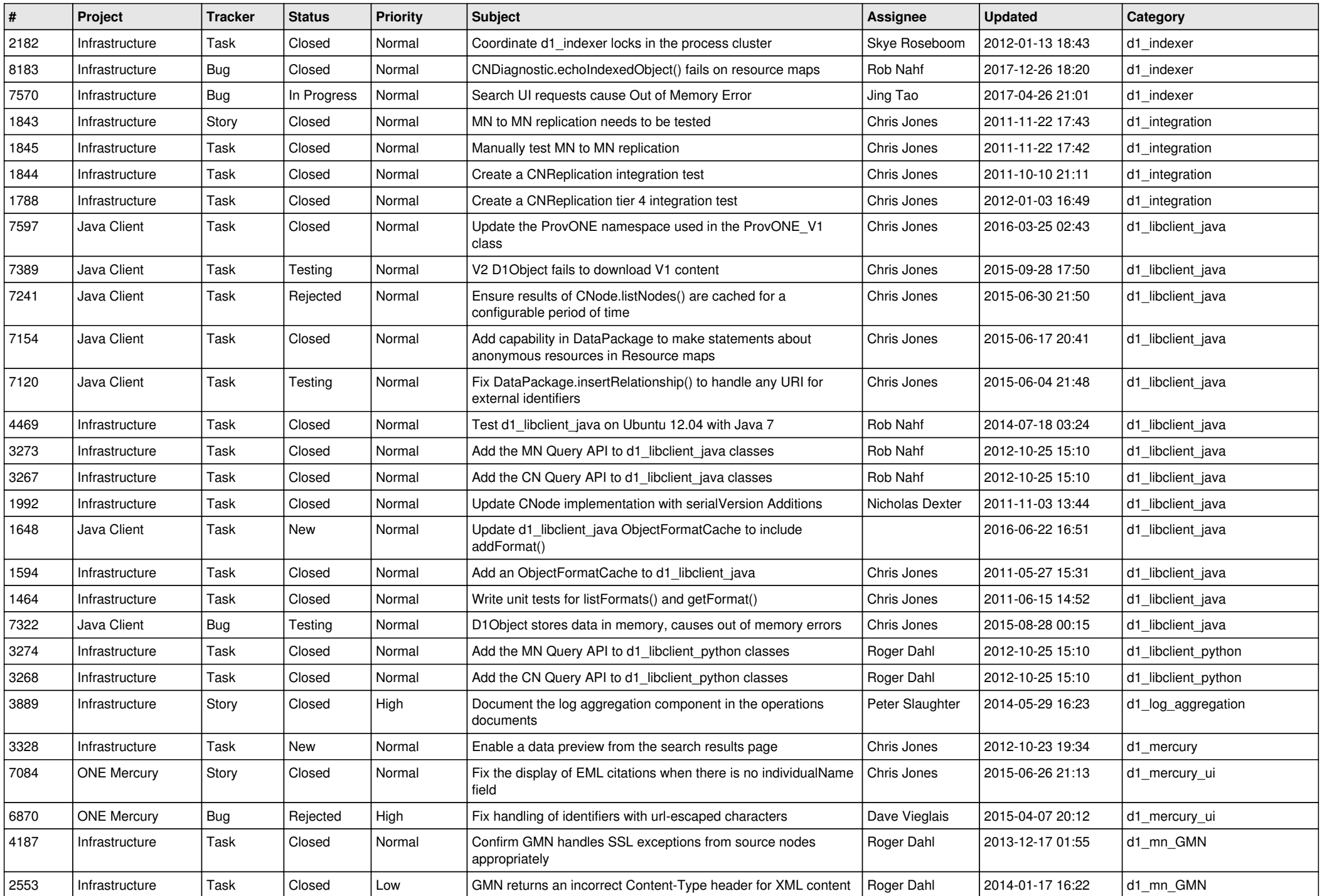

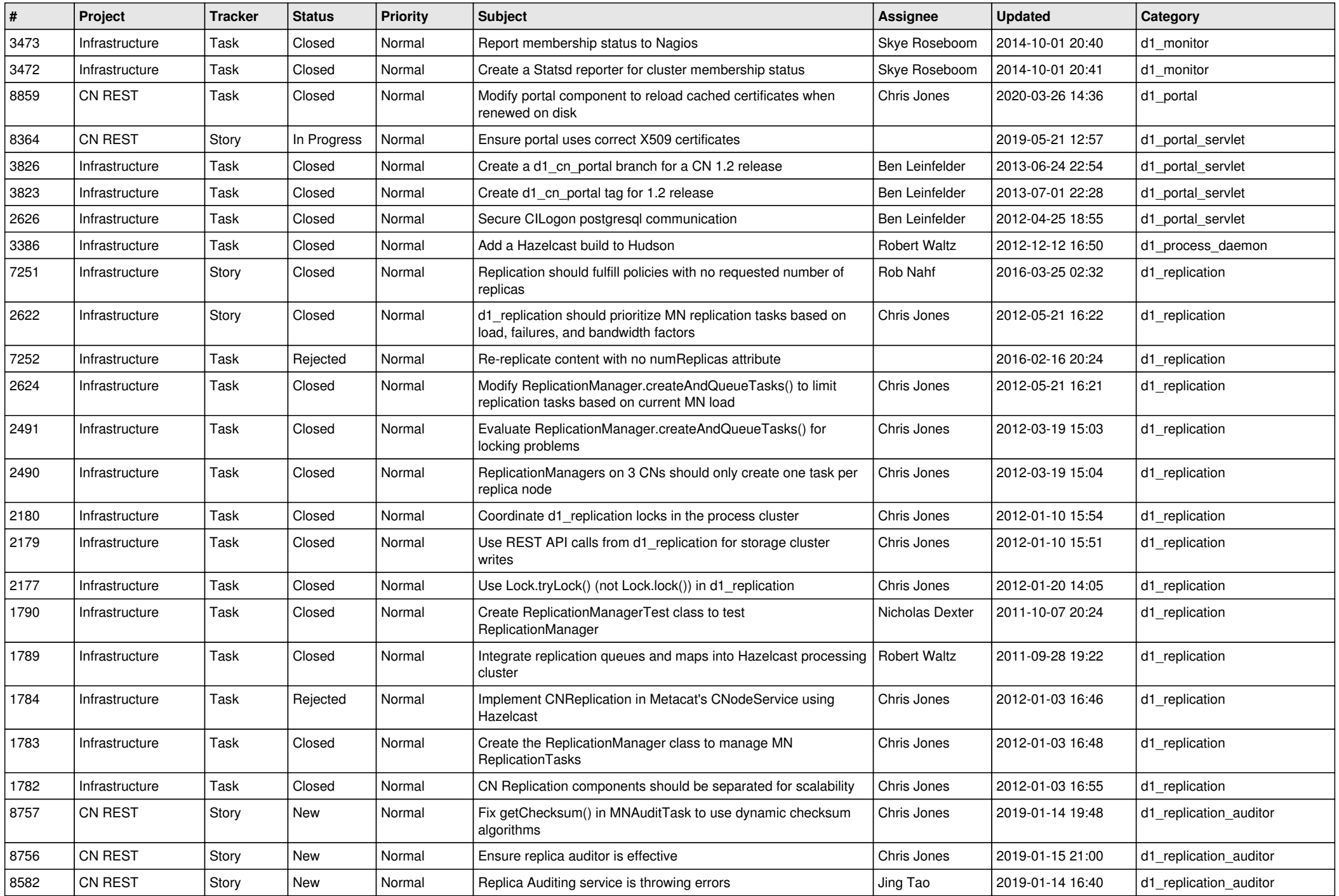

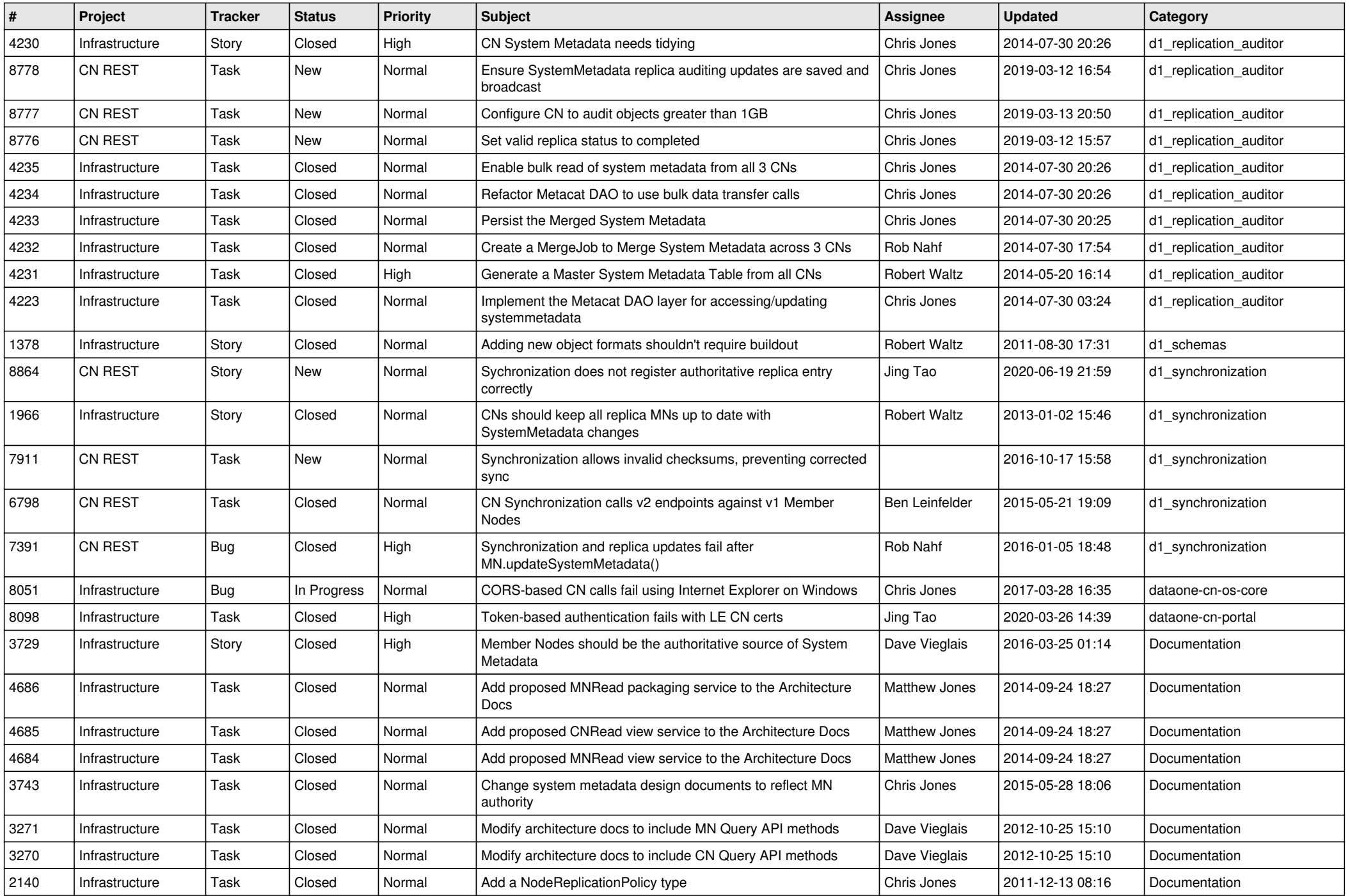

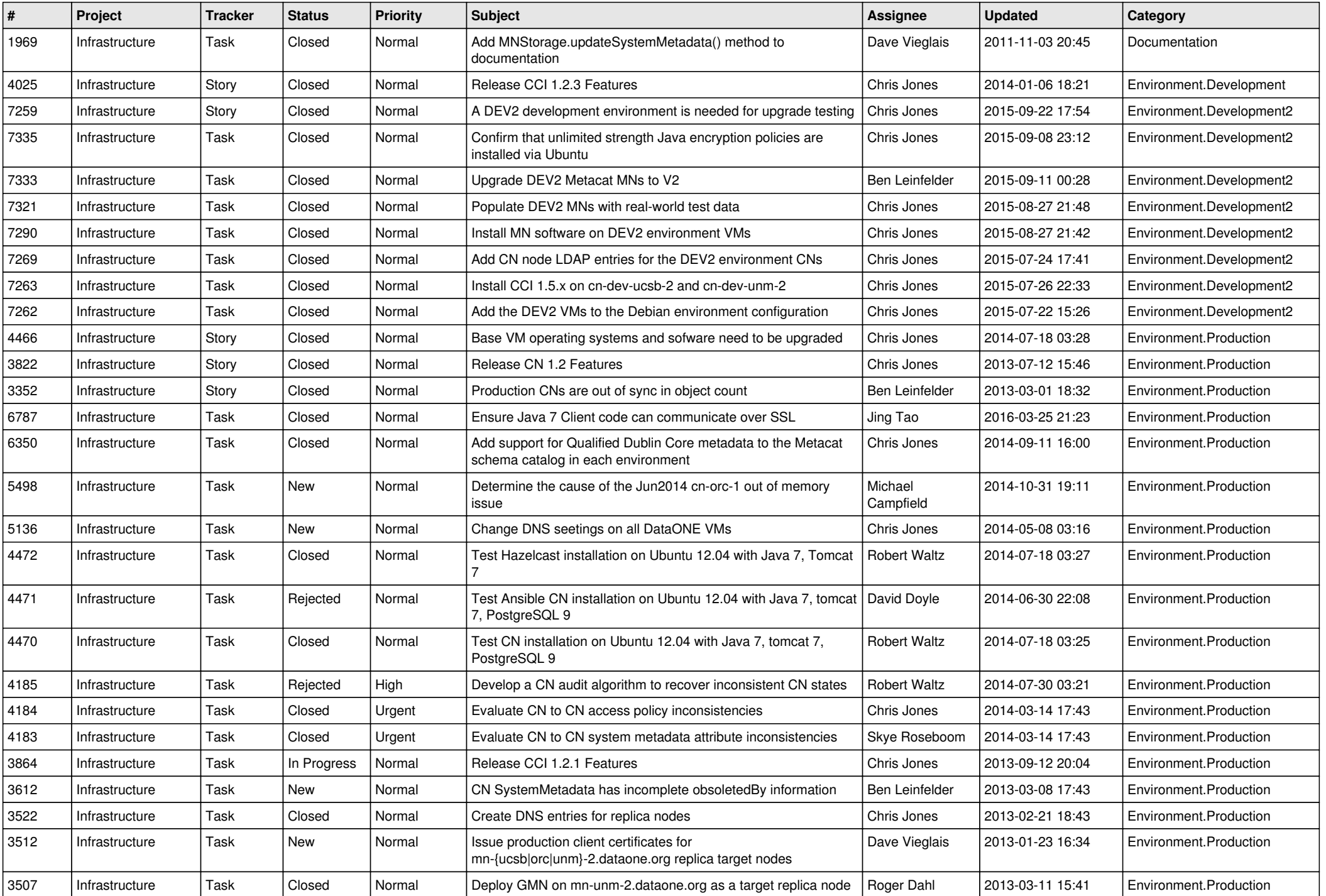

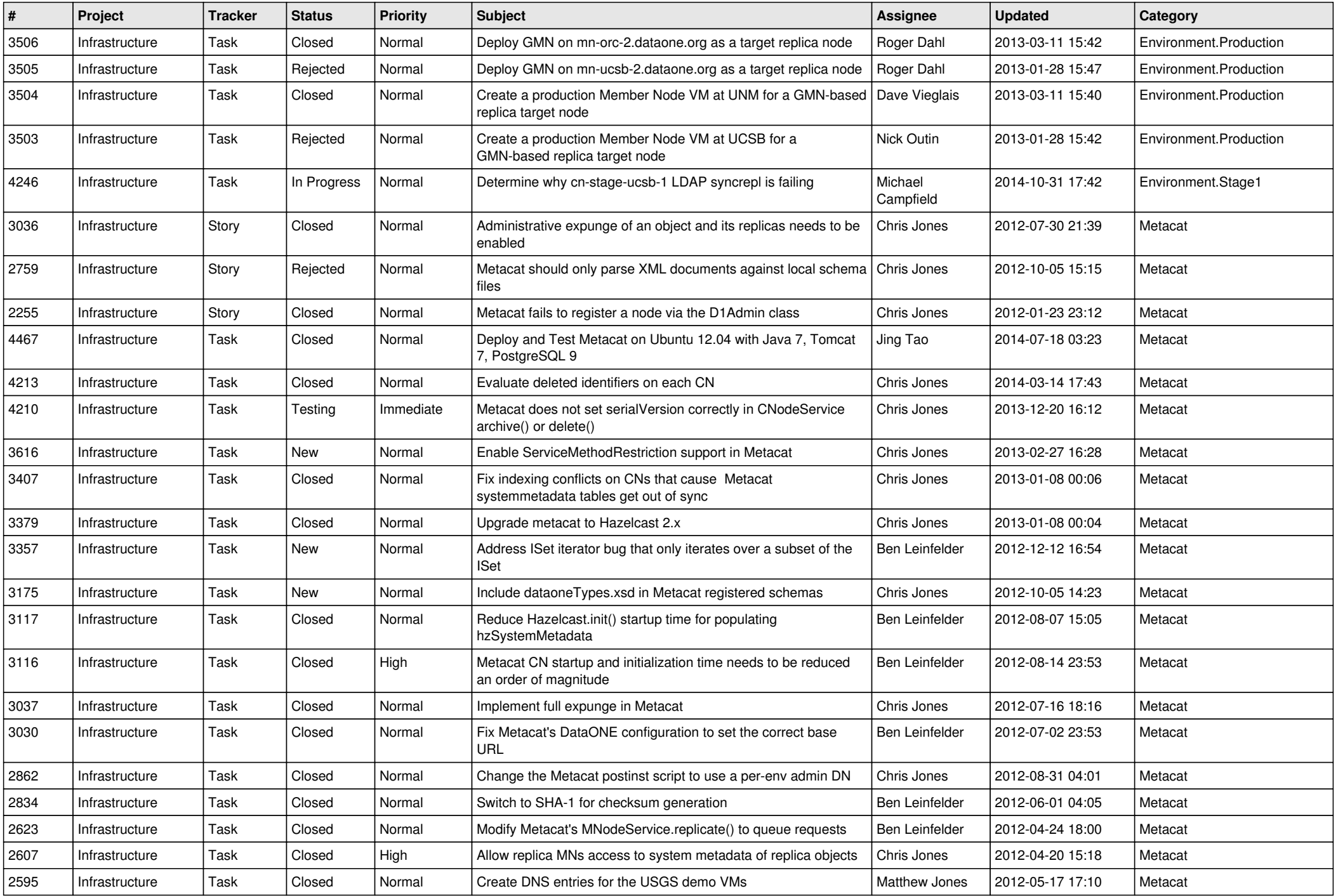

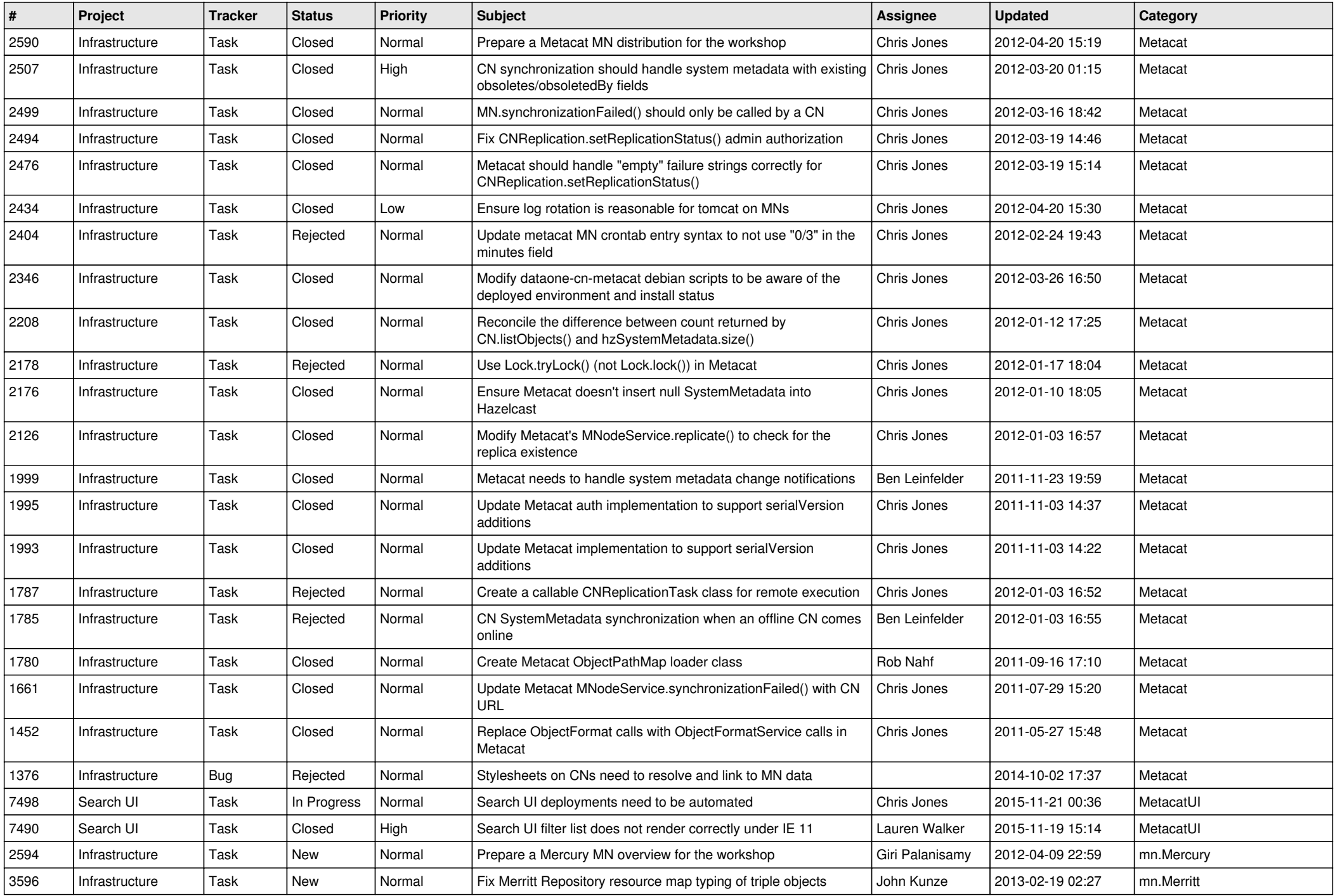

![](_page_9_Picture_590.jpeg)

![](_page_10_Picture_523.jpeg)

![](_page_11_Picture_520.jpeg)

![](_page_12_Picture_521.jpeg)

![](_page_13_Picture_532.jpeg)

![](_page_14_Picture_498.jpeg)